# CS143: Relational Algebra

### Book Chapters

(5th) Chapters 2.2-3 (6th) Chapter 2.5-6 (7th) Chapter 2.5-6

## Things to Learn

- Relational algebra
	- Select, Project, Join, . . .

## Database query language

Data Manipulation Language (DML): A language to query and update relations

#### What is a query?

- Oxford English Dictionary: A question, especially one addressed to an official or organization
- Database jargon for question (complex word for simple concept)
- Questions to get answers from a database
	- Example: Get the students who are taking all CS classes but no Physics class
- Some queries are easy to pose, some are not
- Some queries are easy for DBMS to answer, some are not

#### Relational query languages

- Relational algebra (formal), SQL (practical)
- Relational Query:
	- A query is executed against input relations and produces an output relation Input relations  $\longrightarrow$  query  $\longrightarrow$  Output relation
	- Very useful: "Piping" is possible

## Relational Algebra

 $\boxed{\textit{Input relations (set)} \longrightarrow \boxed{\textit{query}} \longrightarrow \textit{Output relation (set)}}$ 

- Set semantics. no duplicate tuples. duplicates are eliminated
- In contrast, multiset semantics for SQL (performance reason)

#### Examples to Use

- School information
	- Student(sid, name, addr, age, GPA)

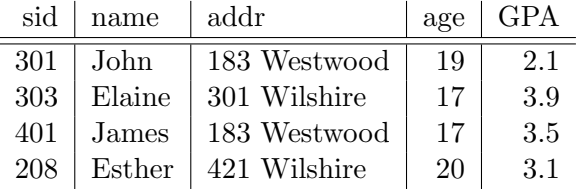

– Class(dept, cnum, sec, unit, title, instructor)

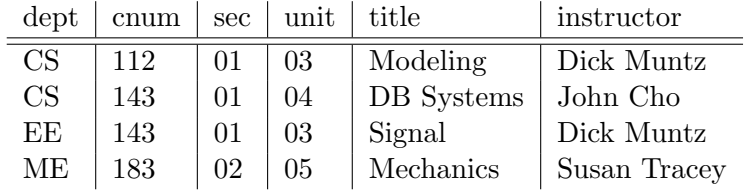

#### – Enroll(sid, dept, cnum, sec)

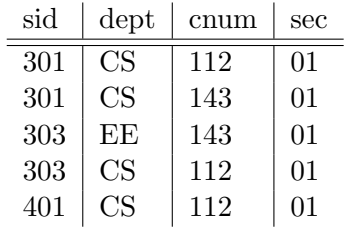

#### Simplest query: relation name

Query 1: All students

#### SELECT operator

Select all tuples satisfying a condition

• Query 2: Students with age  $< 18$ 

- Query 3: Students with GPA  $>$  3.7 and age  $<$  18
- Notation:  $\sigma_C(R)$ 
	- Filters out rows in a relation
	- C: A boolean expression with attribute names, constants, comparisons  $(>, \leq, \neq, \ldots)$ and connectives  $(\wedge, \vee, \neg)$
	- $R$  can be either a relation or a result from another operator

#### PROJECT operator

- Query 4: sid and GPA of all students
- Query 5: All departments offering classes
	- Relational algebra removes duplicates (set semantics)
	- SQL does not (multiset or bag semantics)
- Notation:  $\pi_A(R)$ 
	- Filters out columns in a relation
	- A: a set of attributes to keep
- Query 6: sid and GPA of all students with age  $< 18$ 
	- We can "compose" multiple operators
- **Q:** Is it ever useful to compose two projection operators next to each other?
- Q: Is it ever useful to compose two selection operators next to each other?

## CROSS PRODUCT (CARTESIAN PRODUCT) operator

• Example:  $R \times S$ 

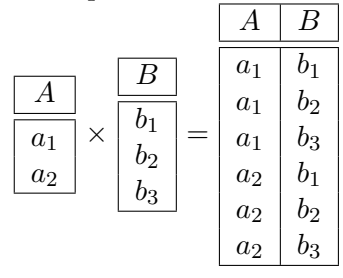

- Concatenation of tuples from both relations
- One result tuple for each pair of tuples in  $R$  and  $S$
- If column names conflict, prefix with the table name
- Notation:  $R_1 \times R_2$

–  $R_1 \times R_2 = \{t \mid t = \langle t_1, t_2 \rangle \text{ for } t_1 \in R_1 \text{ and } t_2 \in R_2\}$ 

- Q: Looks odd to concatenate unrelated tuples. Why use  $\times$ ?
- Query 7: Names of students who take CS courses

– Explanation: start with the query requiring sid, not name

• Q: Can we write it differently?

– Benefit of RDBMS. It figures out the best way to compute.

• Q: If  $|R| = r$  and  $|S| = s$ , what is  $|R \times S|$ ?

#### NATURAL JOIN operator

- Example: Student  $\bowtie$  Enroll
	- Shorthand for  $\sigma_{Student.sid=Enroll.sid}$  (Student × Enroll)
- Notation:  $R_1 \bowtie R_2$
- Concatenate tuples horizontally
- Enforce equality on common attributes
- We may assume only one copy of the common attributes are kept
- Query 8: Names of students who take CS classes (Same as before)
- Query 9: Names of students taking classes offered by "Dick Muntz"
- Natural join: The most natural way to join two tables

#### RENAME operator

- Query 10: Find the pairs of student names who live in the same address.
- What about  $\pi_{name,name}(\sigma_{addr =addr}(\text{Student} \times \text{Student}))$ ?
- Notation:  $\rho_S(R)$  rename R to S
- Notation:  $\rho_{S(A1',A2')}(R)$  for  $R(A1, A2)$  rename  $R(A1, A2)$  to  $S(A1', A2')$
- Q: Is  $\pi_{Student.name, S.name}(\sigma_{Student.addr=S.addr}(\text{Student} \times \rho_S(\text{Student})))$  really correct?
	- How many times (John, James) returned?

#### UNION operator

- Query 11: Find all student and instructor names.
	- Q: Can we do it with cross product or join?
- Notation:  $R \cup S$ 
	- Union of tuples from  $R$  and  $S$
	- The schemas of  $R$  and  $S$  should be the same
	- No duplicate tuples in the result

#### DIFFERENCE operator

- Query 12: Find the courses (dept, cnum, sec) that no student is taking – How can we find the courses that at least one student is taking?
- Notation:  $R-S$ 
	- Schemas of  $R$  and  $S$  must match exactly
- Query 13: What if we want to get the titles of the courses?

– Very common. To match schemas, we lose information. We have to join back.

#### INTERSECT operator

- Query 14: Find the instructors who teach both CS and EE courses
	- Q: Can we answer this using only selection and projection?
- Notation:  $R \cap S = R (R S)$ 
	- Draw Venn Diagram to verify

#### More questions

- Q: sids of students who did not take any CS courses?
	- Q: Is  $\pi_{sid}(\sigma_{title \neq' CS'}(Enroll))$  correct?
	- Q: What is its complement?
- General advice: When a query is difficult to write, think in terms of its complement.

# Relational algebra: things to remember

- Data manipulation language (query language)
	- Relation $\rightarrow$  algebra  $\rightarrow$  relation
- Relational algebra: set semantics, SQL: bag semantics
- Operators:  $\sigma$ ,  $\times$ ,  $\bowtie$ ,  $\rho$ ,  $\cup$ ,  $-$ ,  $\cap$
- General suggestion: If difficult to write, consider its complement